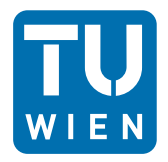

**TECHNISCHE UNIVERSITÄT WIFN** Vienna University of Technology

# **Datenverarbeitung für TPH I**

## **Gruppe Mittwoch 14:00**

#### **Erwin Jericha, Franz Sauerzopf Rafael Reiter, David Seppi**

**Wintersemester 2012/13 -- Übung zu Kurs 10**

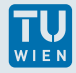

# **Übung: Polynom-Klassen**

Im Verzeichnis findet sich die Datei **use\_poly. cpp** und die Datei **n\_vec.hpp**. Erstelle die Datei **poly .hpp**, die die Polynom-Klasse **poly** definiert. Die Klasse **poly** soll von **n\_vec** abgeleitet werden und folgende Eigenschaften haben:

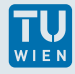

## **Übung: Polynom Eigenschaften**

- ▶ Jedes Feldelement von **feld** ist der entsprechende Koeffizient des Polynoms **P**.
- ▶ Die Klassenmethode **eval (x)** gibt den Wert des Polynoms an der Stelle **x** zurück.
- $\triangleright$  Die Operatoren +=, + und = sollen so definiert werden, dass das Programm **use\_poly. cpp** kompiliert und funktioniert, insbesondere die Zeile **C = A+B** und **C += A**. Die Summe aus den Polynomen wird durch Summieren der einzelnen Koeffizienten erreicht. Achtung auf die verschiedenen Anzahlen von Koeffizienten in A und B.
- ▶ Bitte lest vor Beginn genau die Klasse **n\_vec** durch!
- ▶ Könner sollten auch die ∗ Funktion implementieren, falls sie nicht ausgelastet sind. ©(+1 Punkt, siehe **use\_poly\_prof . cpp**)